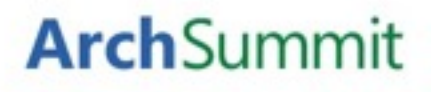

# Twitter实时搜索引擎 进化历程

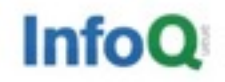

## Geekbang >. 极客邦科技

整合全球最优质学习资源,帮助技术人和企业成长 Growing Technicians, Growing Companies

**InfoQ** 

专注中高端技术人员的 技术媒体

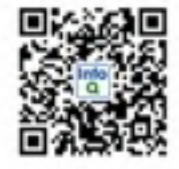

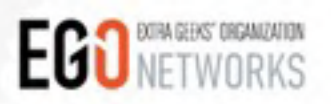

高端技术人员 学习型社交网络

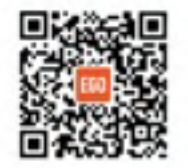

**StuQ** 

实践驱动的 IT职业学习和服务平台

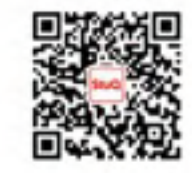

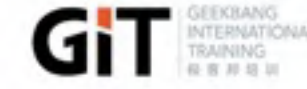

一线专家驱动的 企业培训服务

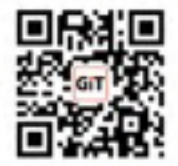

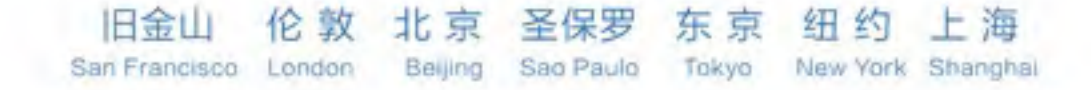

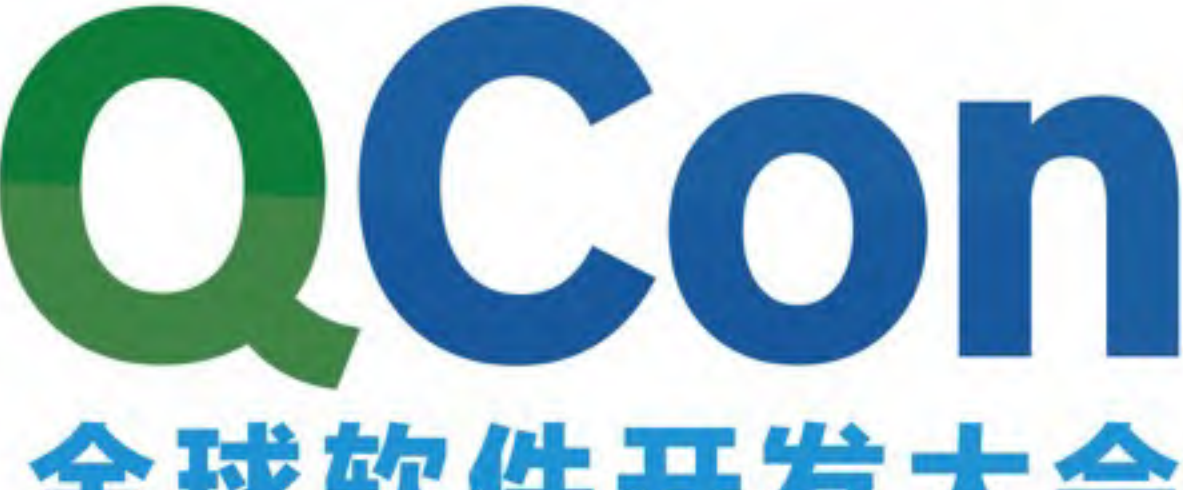

# 全球软件开发大会

2016年4月21-23日 | 北京·国际会议中心

#### **EDIT Geekbang**, InfoQ AIS WC 815 KH 16

# 77 TH 优惠 (截至12月27日)<br>71 T 现在报名,节省2040元/张,团购享受更多优惠

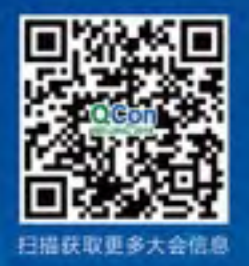

www.gconbeijing.com

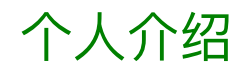

## 干天

2003年本科毕业于清华大学计算机系; 2005年硕士毕业于University of North Carolina Chapel Hill; 2005年7月加入Google, 从事移动搜索、新闻搜索、搜索质量等工作; 2011年3月加入Twitter搜索部门,工作至今。 带领Twitter的搜索质量团队, 改进实时搜索产品。

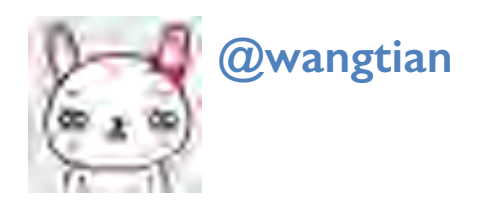

[www.linkedin.com/in/wangtian](http://www.linkedin.com/in/wangtian) **Linked** in [www.twitter.com/wangtian](http://www.twitter.com/wangtian)

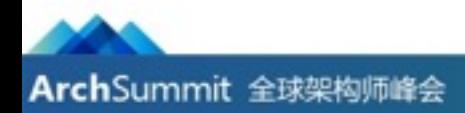

#### Twitter搜索概况

- 2008年始于收购的Summize公司
- •核心服务:关键字搜索、相关性搜索、Facets搜索、Term统计…
- •相关服务:自动建议、拼写检查、相关推荐...
- 6700亿条推文全部纳入索引
- 来自Twitter搜索产品
	- Web、Android、iOS、TweetDeck、...
- •来自公共、合作伙伴及内部API
	- 其他开发者的程序、网站、移动应用、桌面应用
	- 商业搜索服务订阅者 (如GNIP)

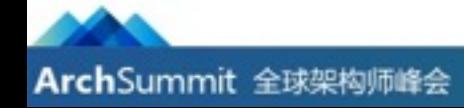

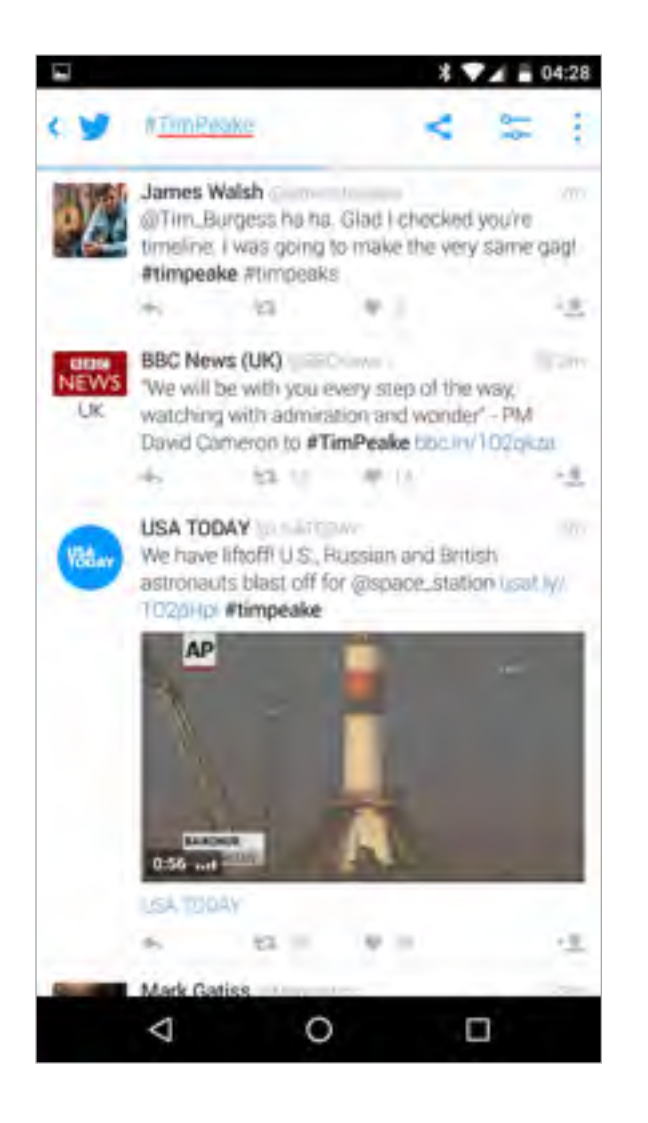

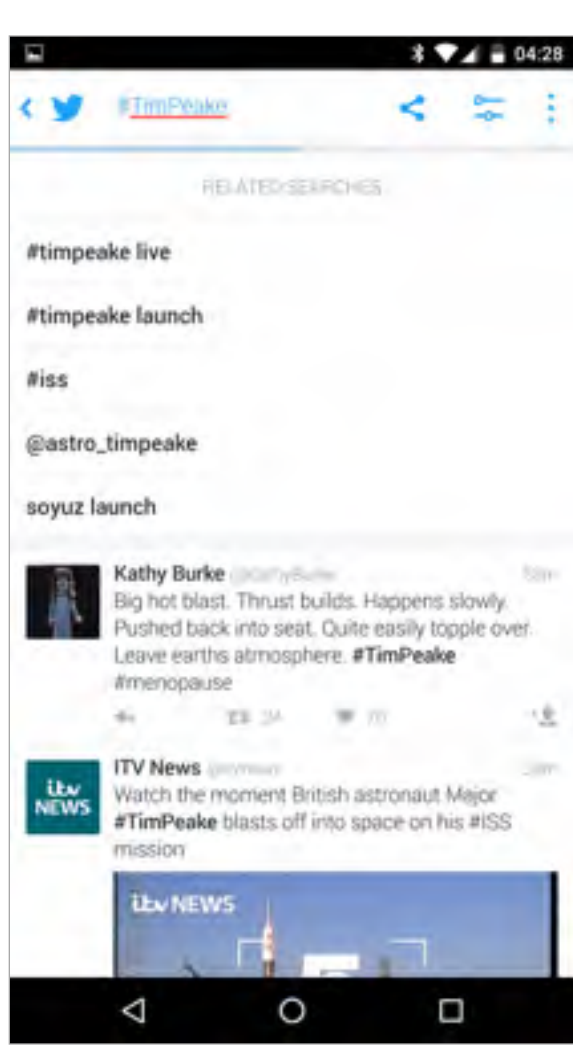

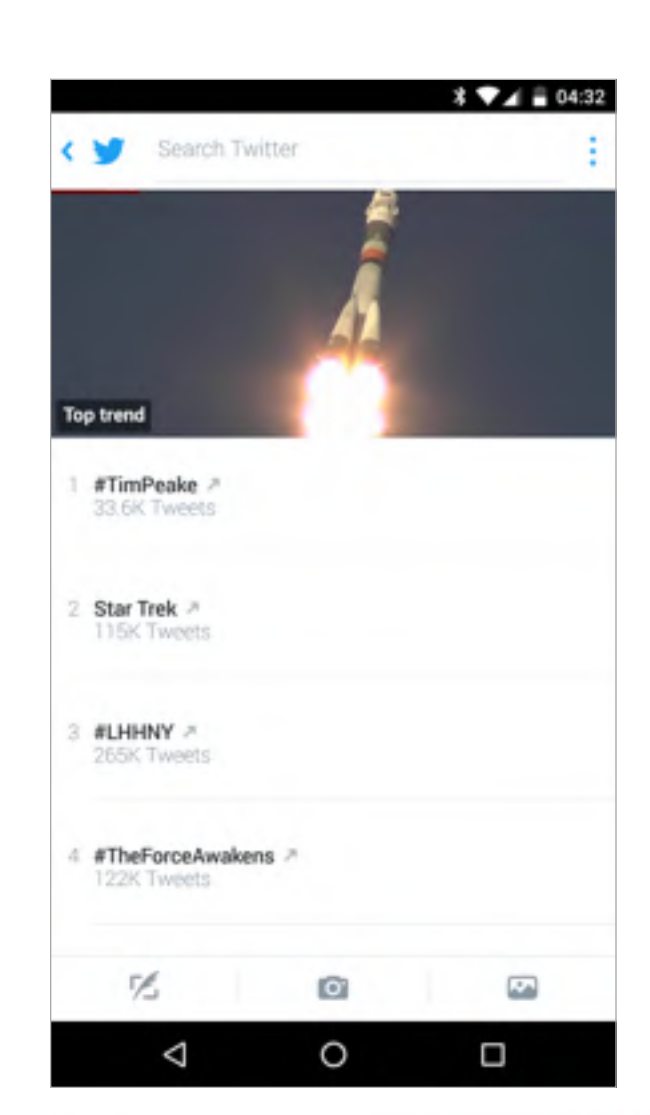

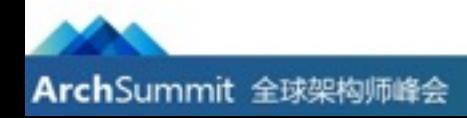

#### $2008 - 2009$

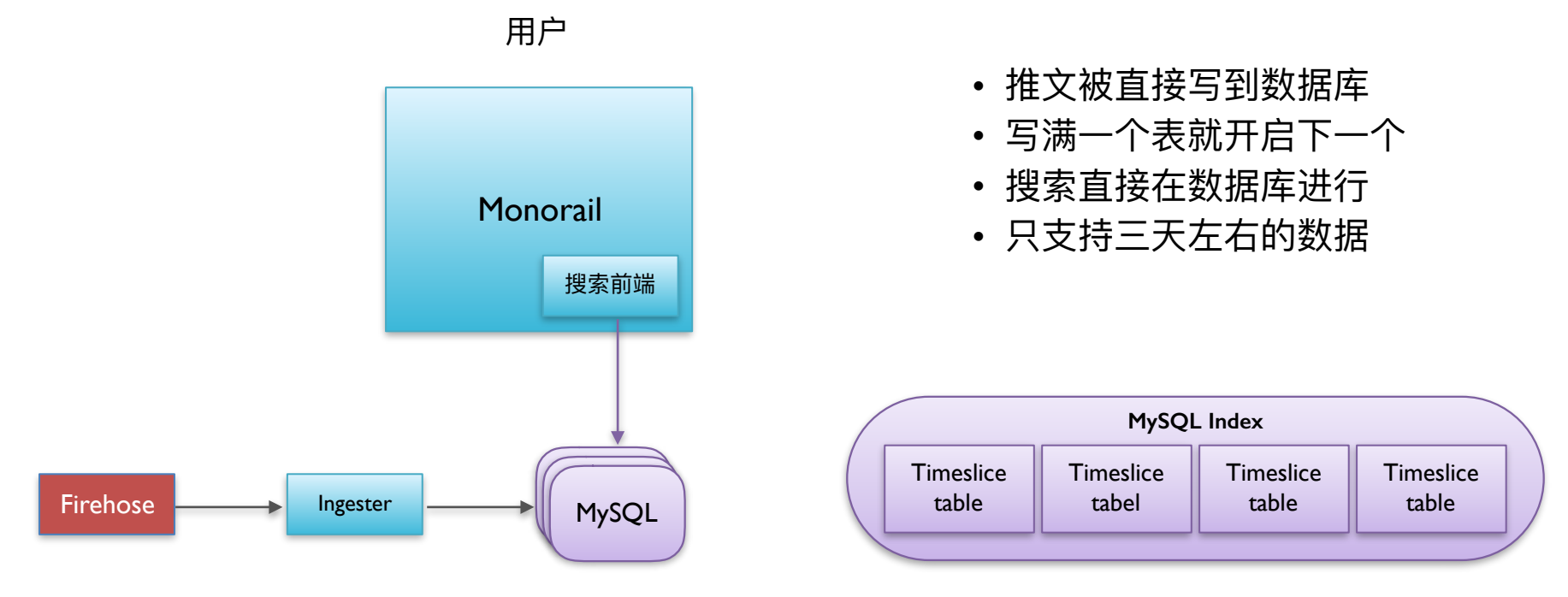

基于数据库的索引

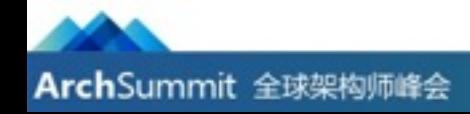

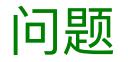

#### 性能

- 容量有限,扩展困难
- 搜索并发性低
- 实时程度受数据库索引更新影响

功能前景

- 难以添加新数据
- 难以支持复杂的查询语法
- 无法支持相关性搜索
- 搜索前端存在于更大系统中,难以开发

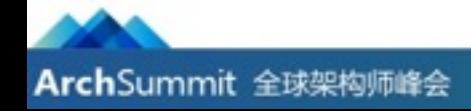

## 基于Lucene的索引重写

- API兼容情况下重写存储层posting list结构
	- 实时更新、多线程无锁读访问
	- 优先支持逆时间序的搜索
	- 支持提前结束搜索
	- 全内存索引
	- 支持地理数据
- 新树状可扩展query结构
	- Lucene query上面独立包装的数据结构
	- 规范query元素
- 从time partition到hash partition
- •速度提升:5ms中值延迟
- •服务容量提升: I0x
- 反向贡献至Lucene开源社区

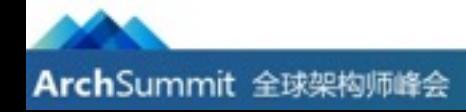

#### 查询语言: Search Query

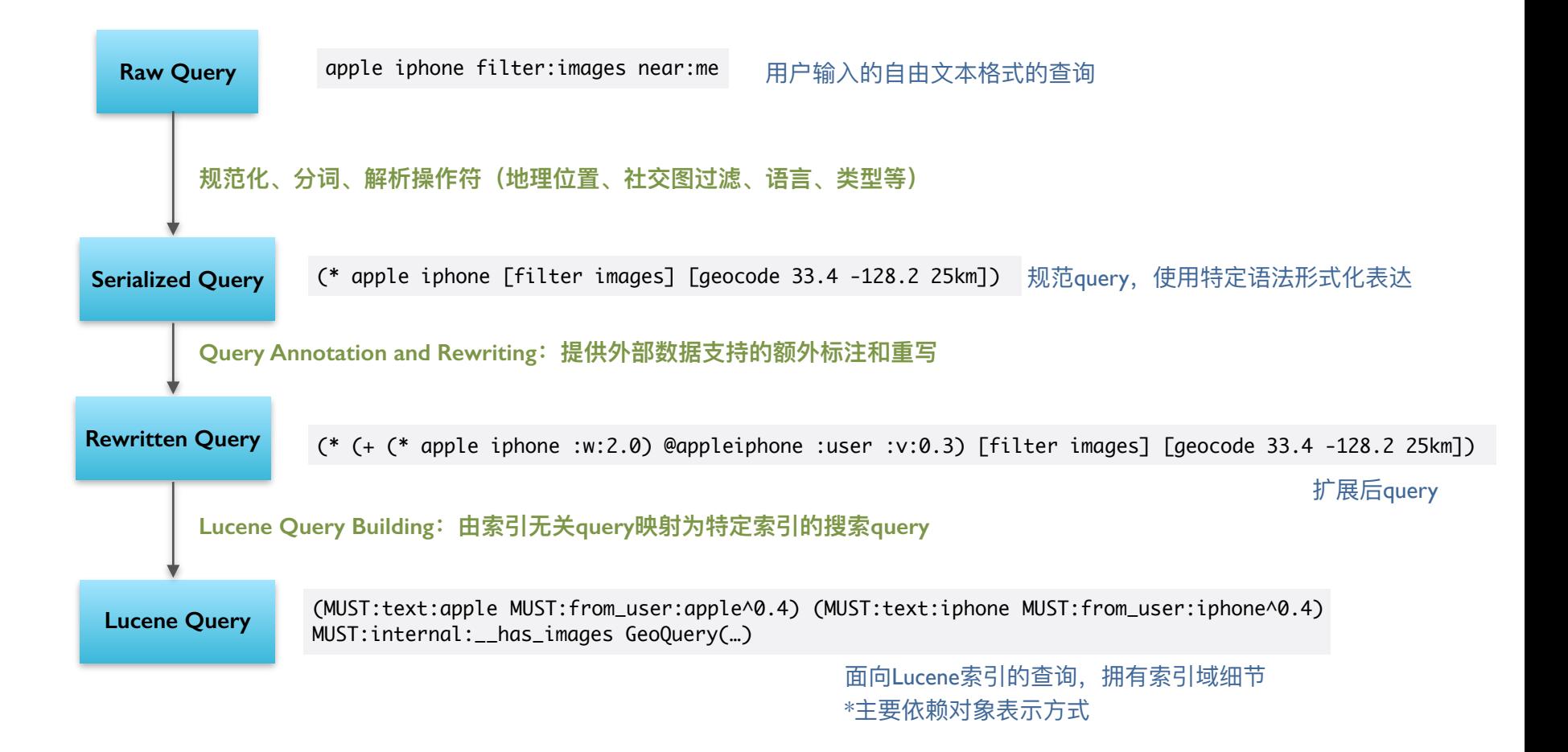

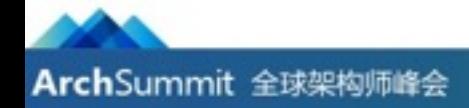

#### 新一代索引服务器: Earlybird (2010)

- Earlybird既是一个索引器(Indexer)也是一个索引 服务器(Index Server)
- MySQL现在仅用于同步和散播数据,保存序列 化的文档 (推文)
- 搜索前端代码需要和所有Earlybird partition通信

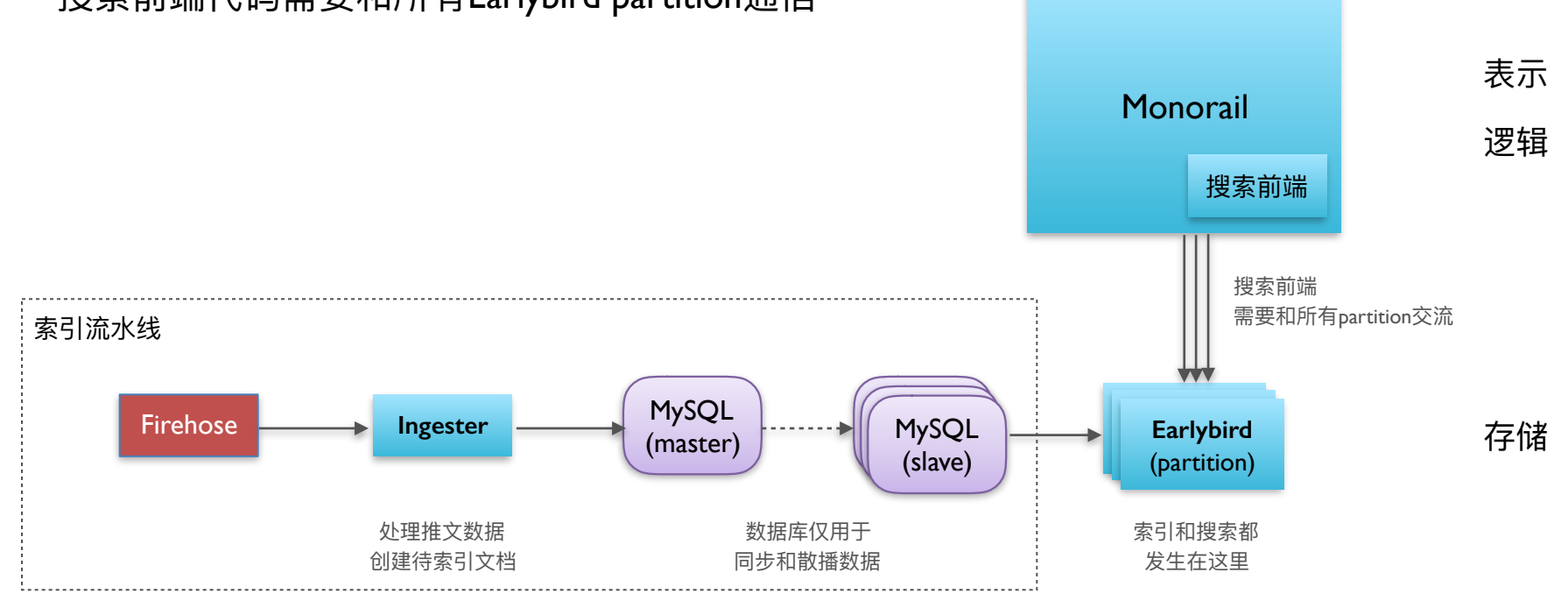

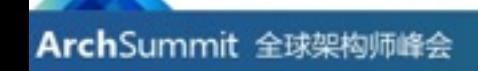

#### **Earlybird**

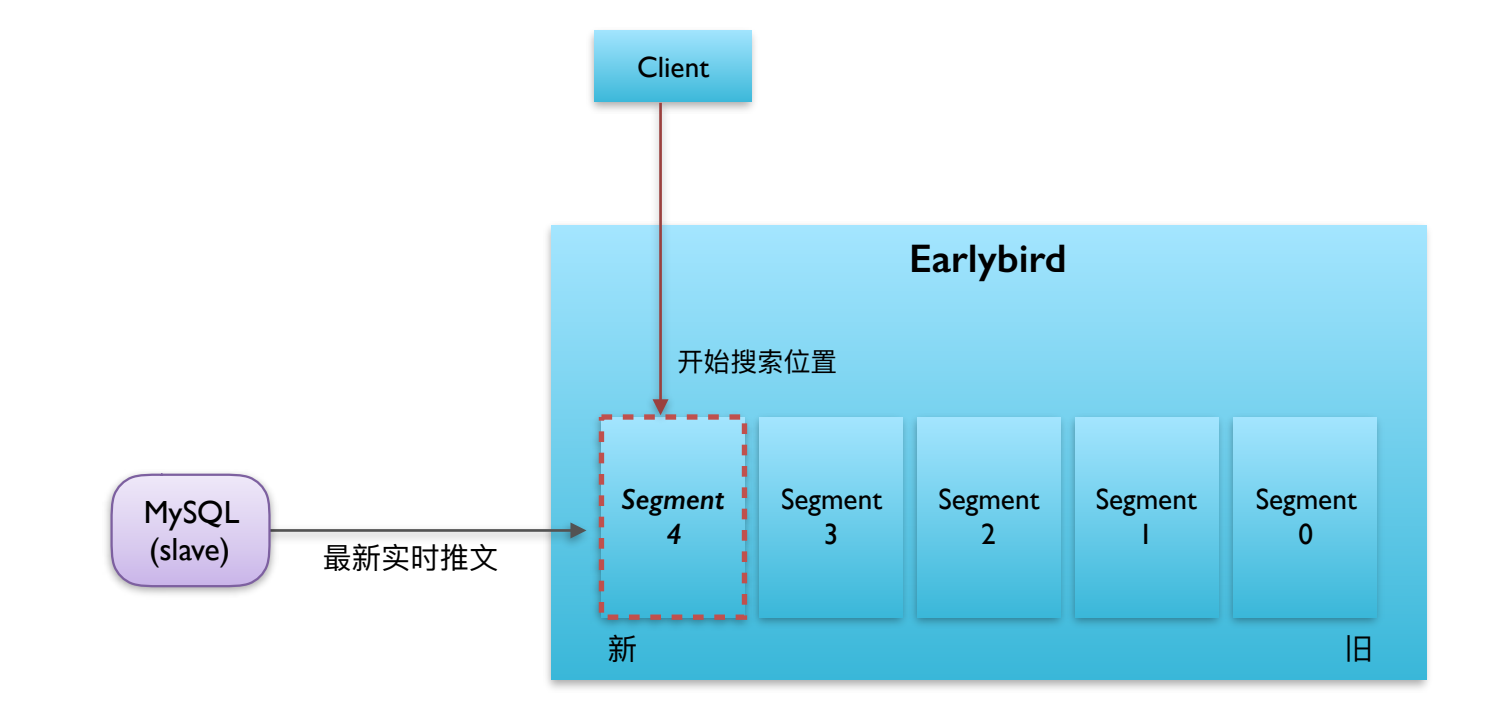

**Segment: 一个物理独立的Lucene Index** Posting List中documents按照时间逆序排列

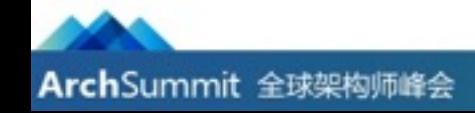

#### 新一代搜索服务器: Blender (2011)

- 一开始作为一个中间层的Earlybird根节点出现
- 附带进行其它附加操作:过滤、填充结果、...
- 设计初期即考虑了通用性,支持多workflow\*
- 各种运营便利:
	- 彻底解耦表示和逻辑
	- 对于后台service的统一包装
	- 统一错误处理和跟踪

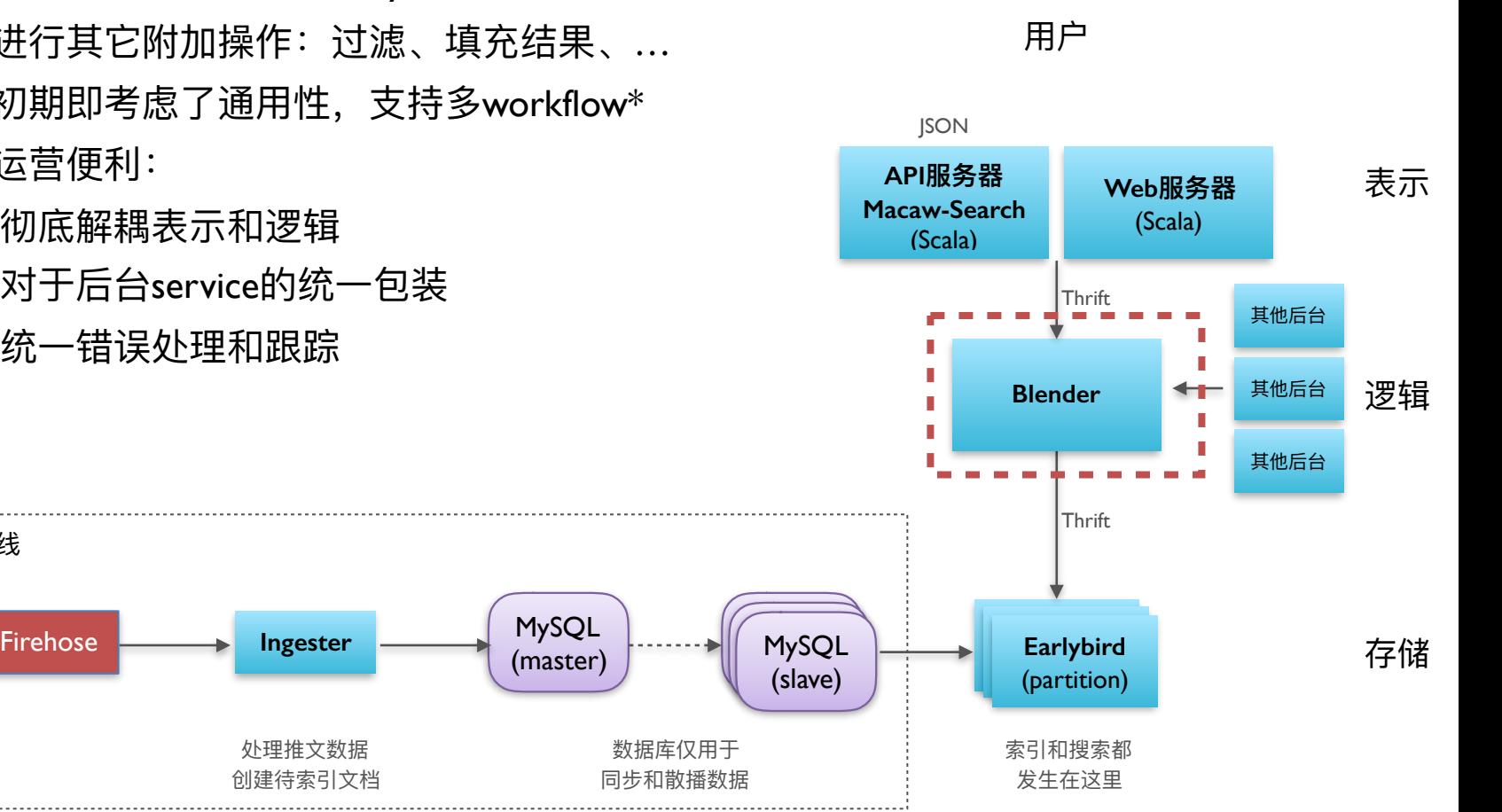

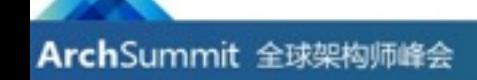

索引流水线

#### 新索引服务器cluster出现

- 因为产品原因产生了多个索引的需求:
	- 实时搜索
	- 隐藏推文搜索
- 需要重新审视索引流水线和索引结构的一般性

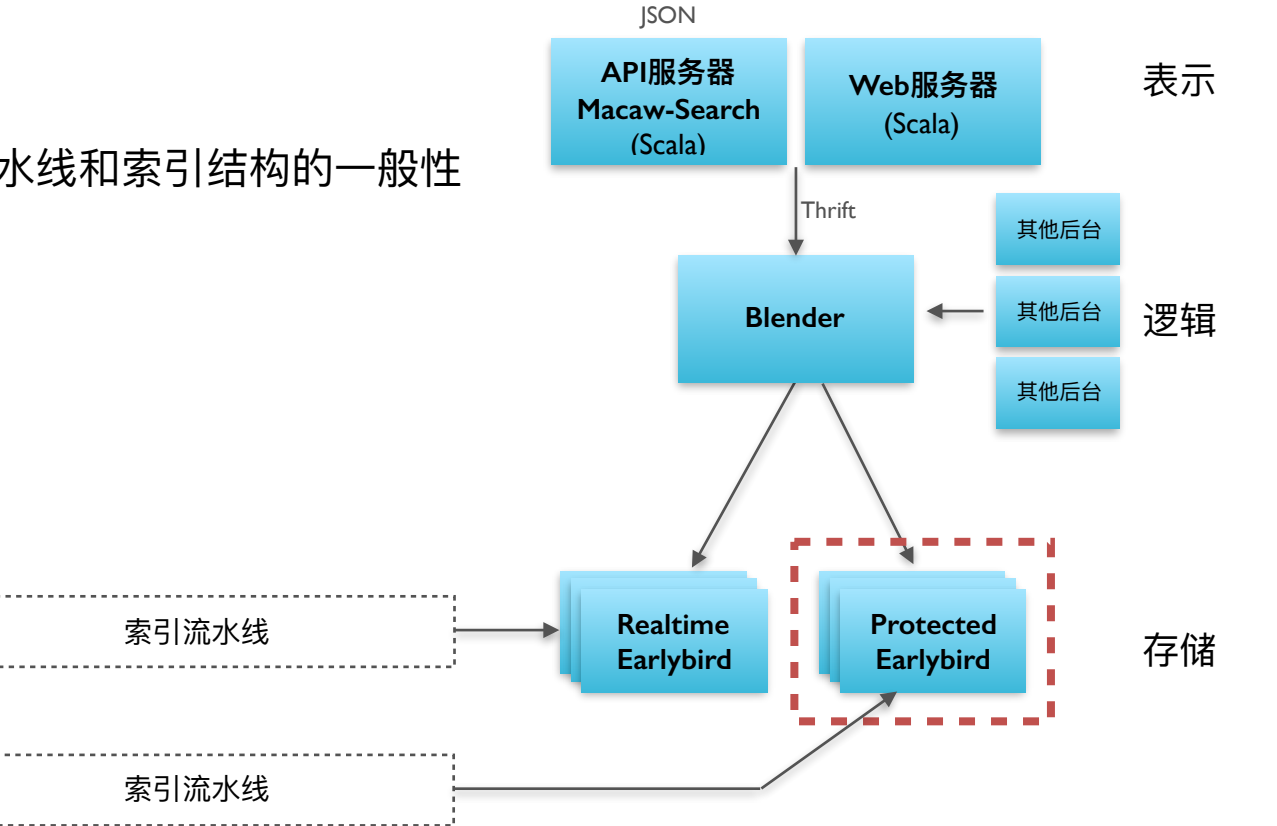

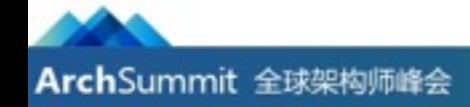

#### 视图简化 (一): Root

- 提供partition无关的索引视图
- 增加轻量级索引根节点Root
- 隐藏索引cluster拓扑信息,统一处理 结果合并问题

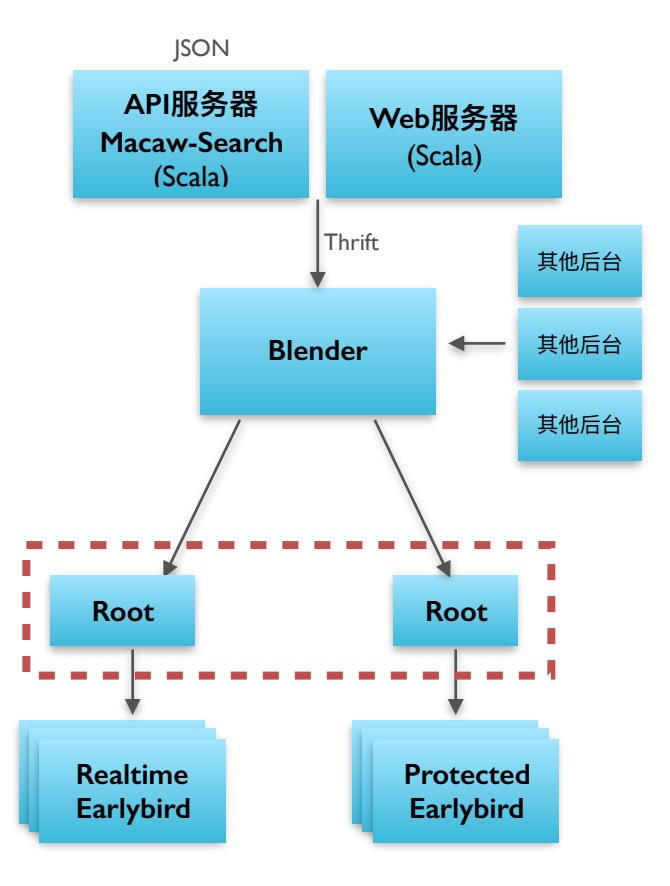

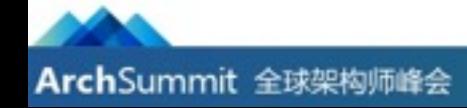

## 走向完全索引 (一)

- 我们仍然只能搜索一周左右的推文
- Twitter从2006到现在累积了6700亿条 历史推文
- 需要完整索引,但是按照Realtime索 引方式实现代价不菲
- 计划分多阶段考察早期推文的搜索实 用性
	- 2% Top (in-memory serve)
	- 16% Top (SSD)
	- Full Index (SSD)
		- 可扩展多层实现
		- 顺序搜索

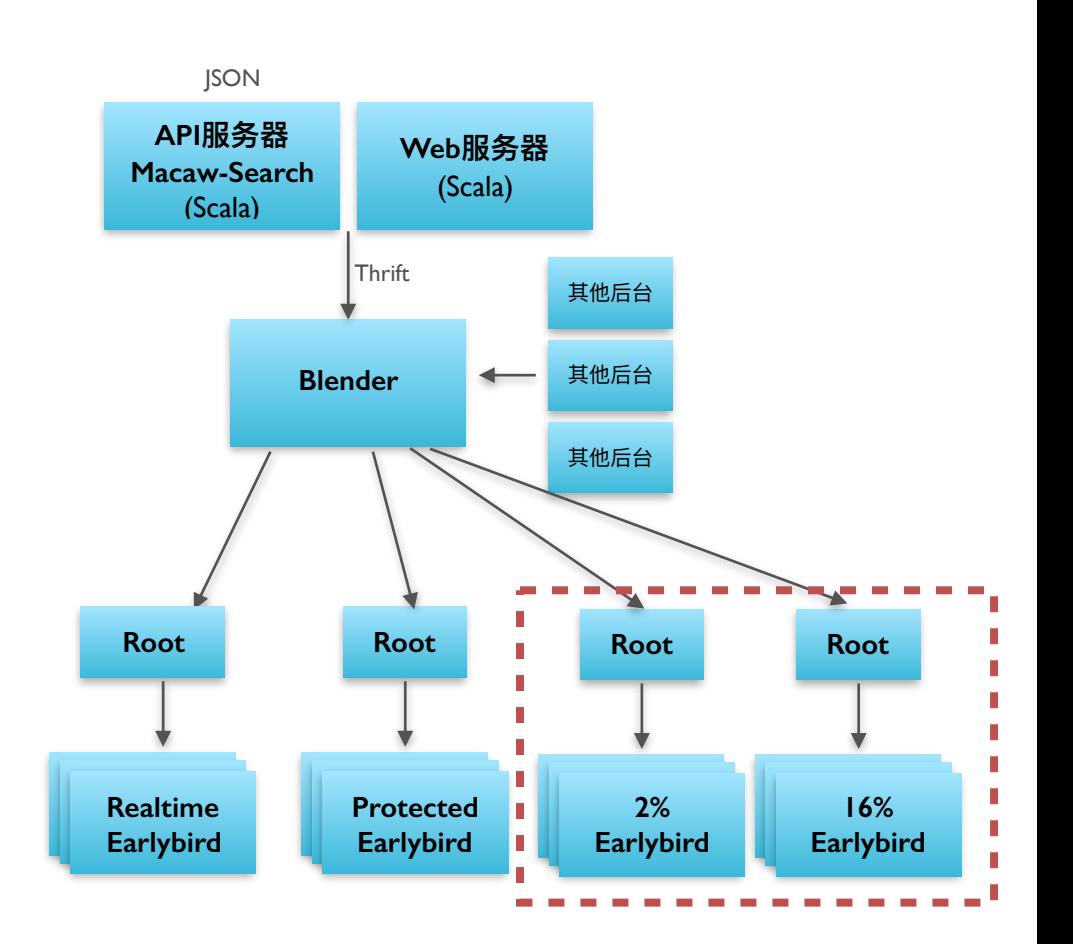

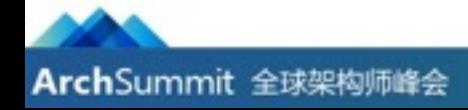

走向完全索引 (二)

- 经过一年多的渐进实现,我们逐渐了 解了完全索引的存在对用户行为的影 响
- 实现了可垂直扩张的完全索引cluster

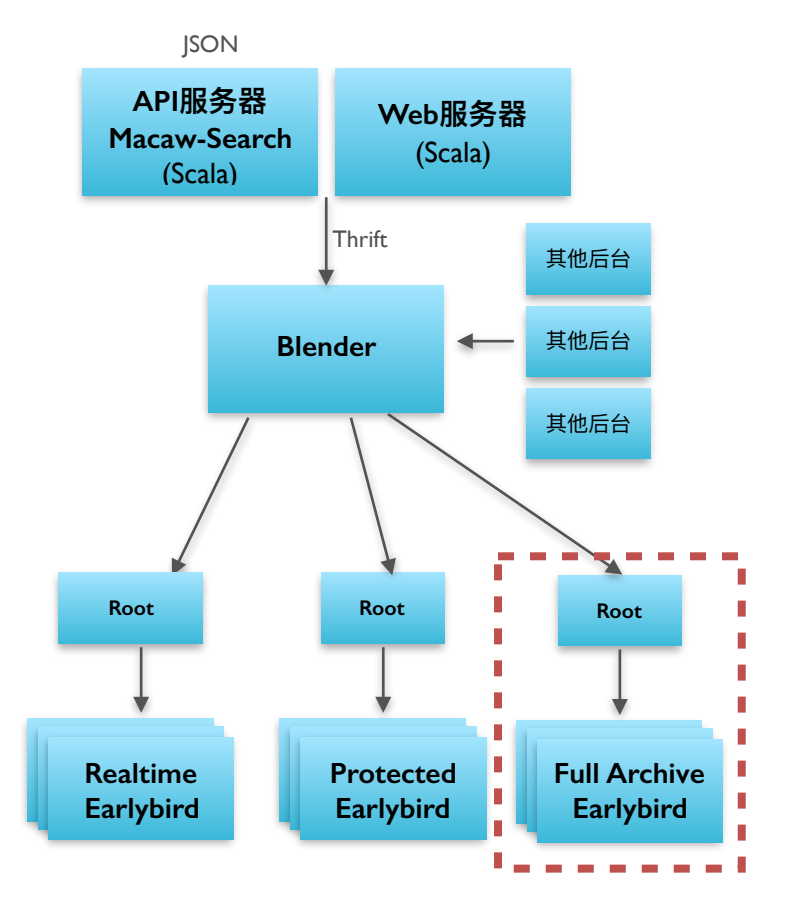

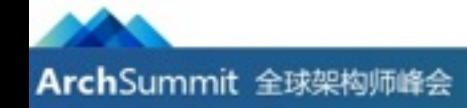

#### 完全索引: Full Archive Index

- 按时间划分的多层索引
- 顶层索引每日更新 (3天延迟)
- 一个tier装满后在上面建立新的tier
- 搜索总是从最新的tier开始
- 按用户ID来partition

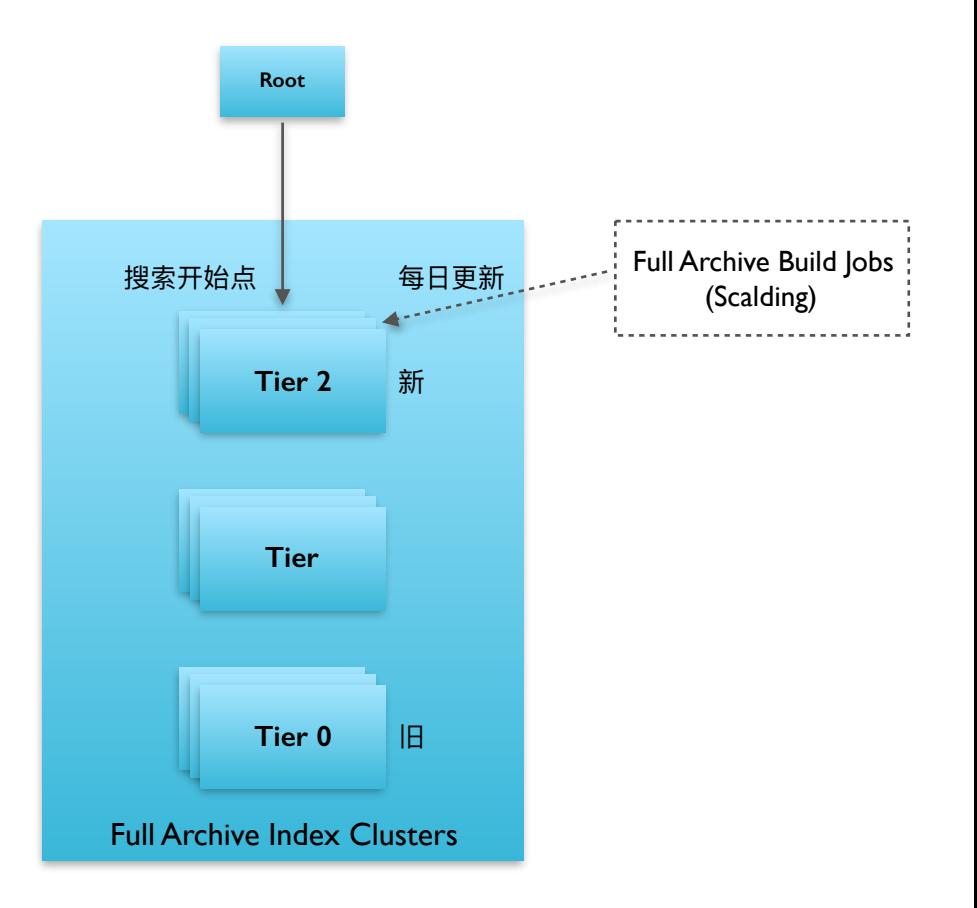

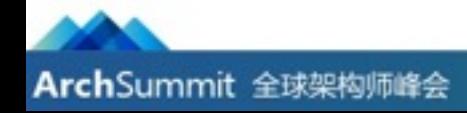

#### 视图简化 (二): Superroot

- 提供简单的索引逻辑视图
- 原先分cluster的索引视图对于搜索产品 本身的开发非常方便,但是新兴client并 不需要着一些信息
- 提供简单的基础搜索功能入口

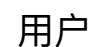

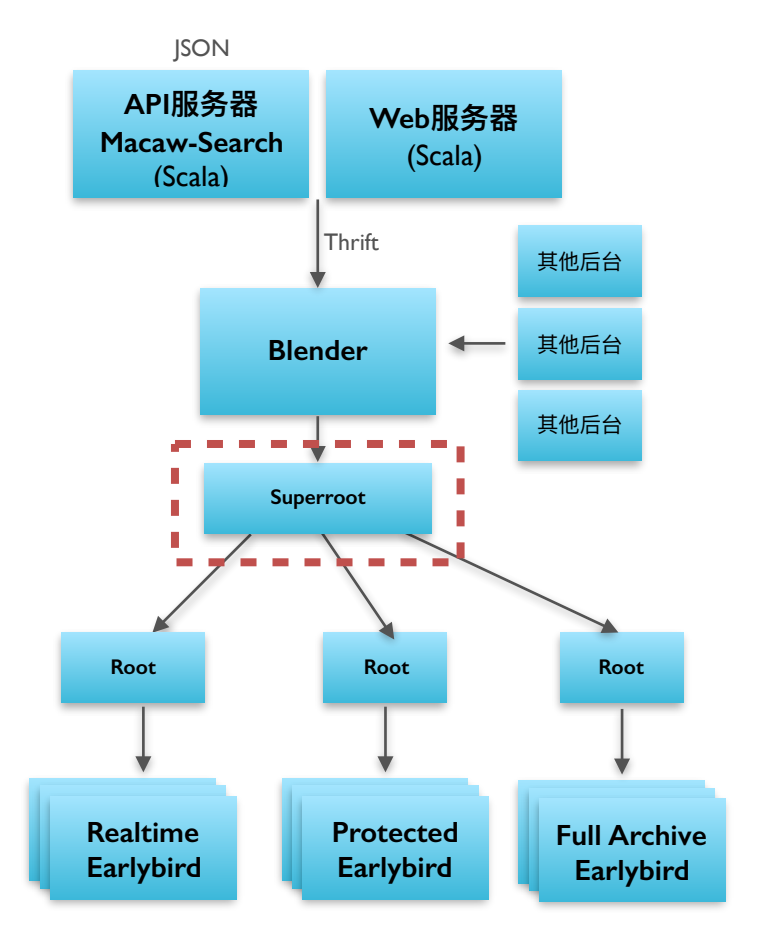

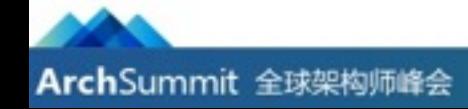

## 索引流水线的演进(一)

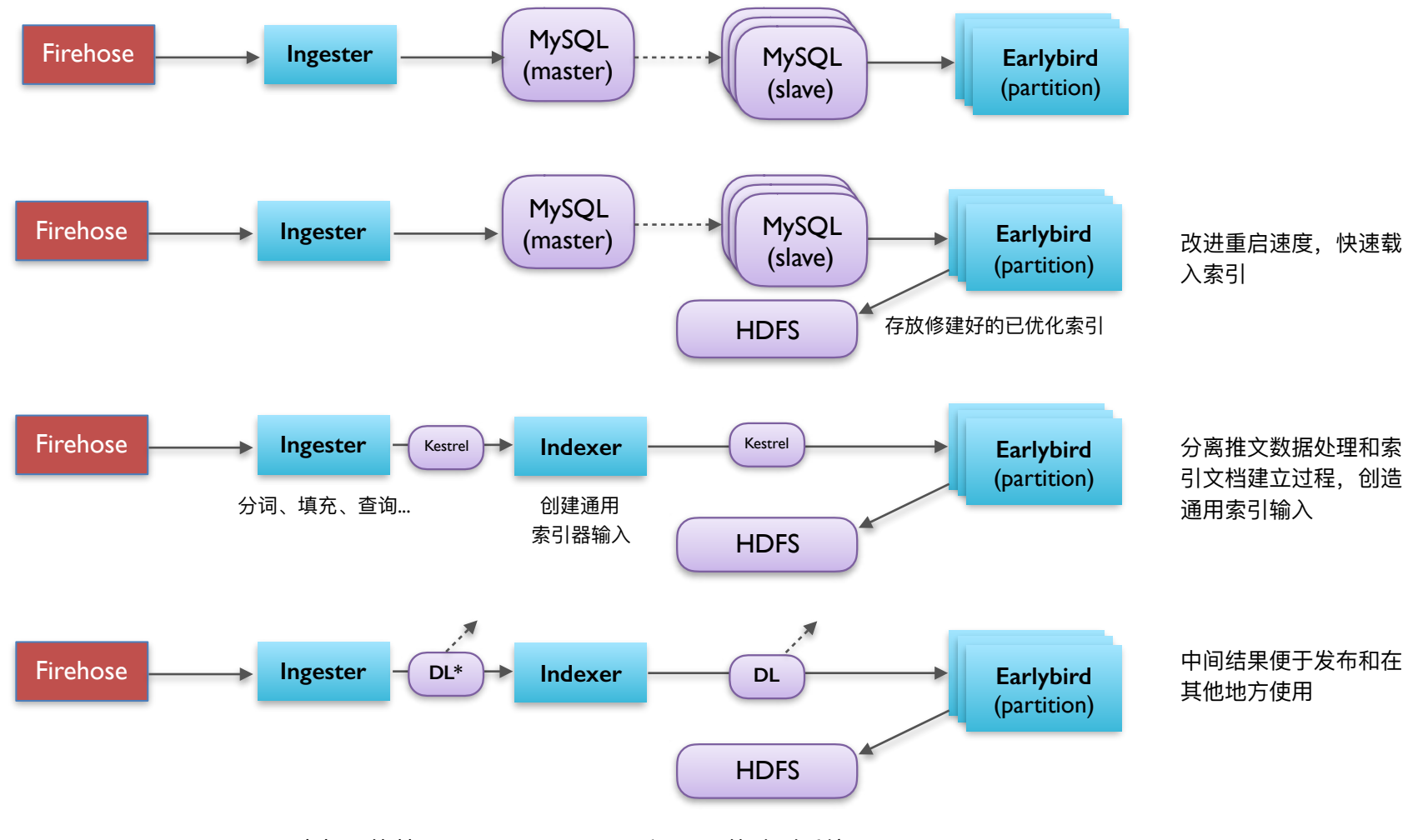

\*DL: DistributedLog, Twitter内部开的基于Apache Bookkeeper和HDFS的队列系统

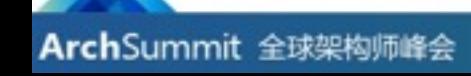

### 索引流水线的演进 (二)

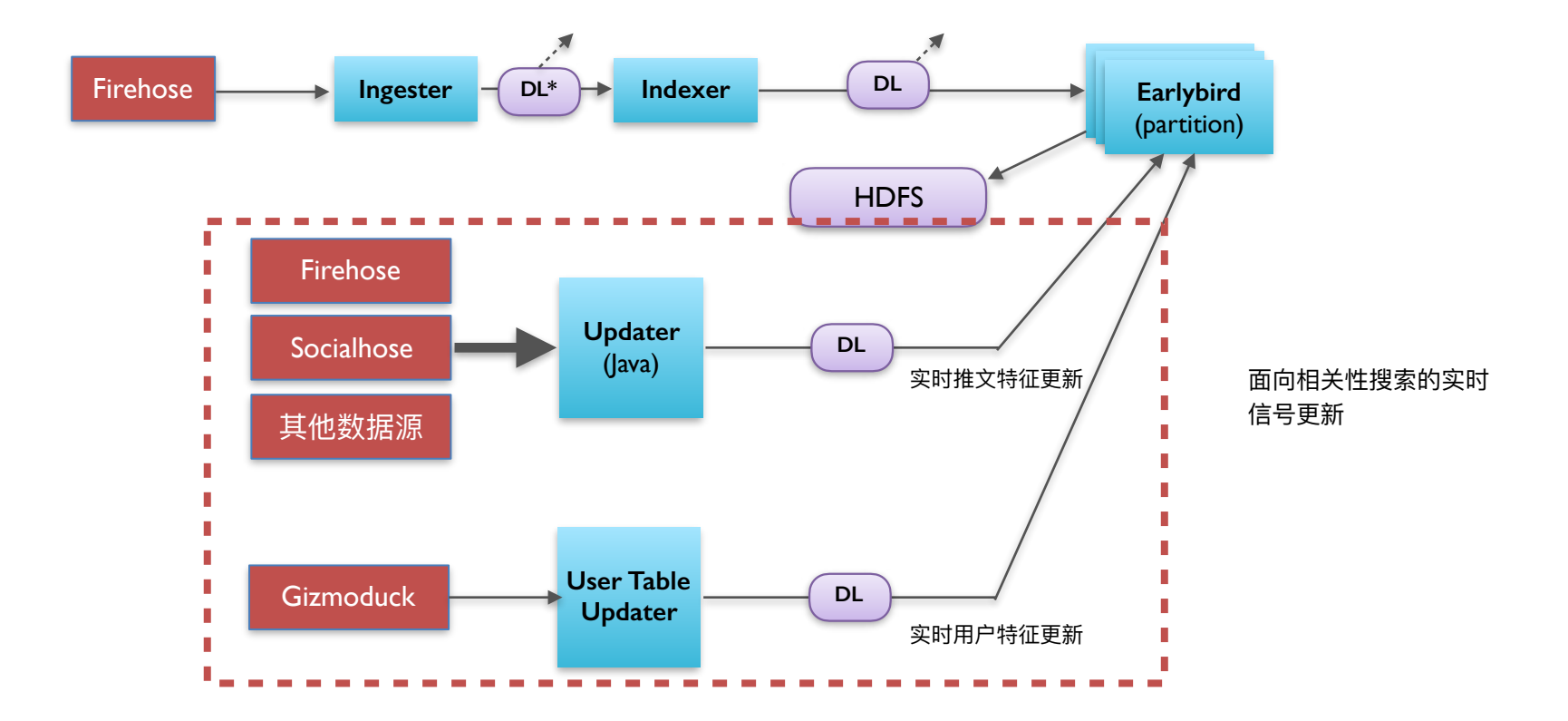

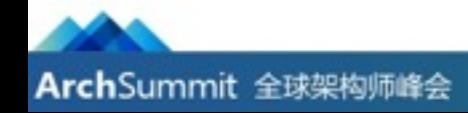

## 索引流水线的演进 (三)

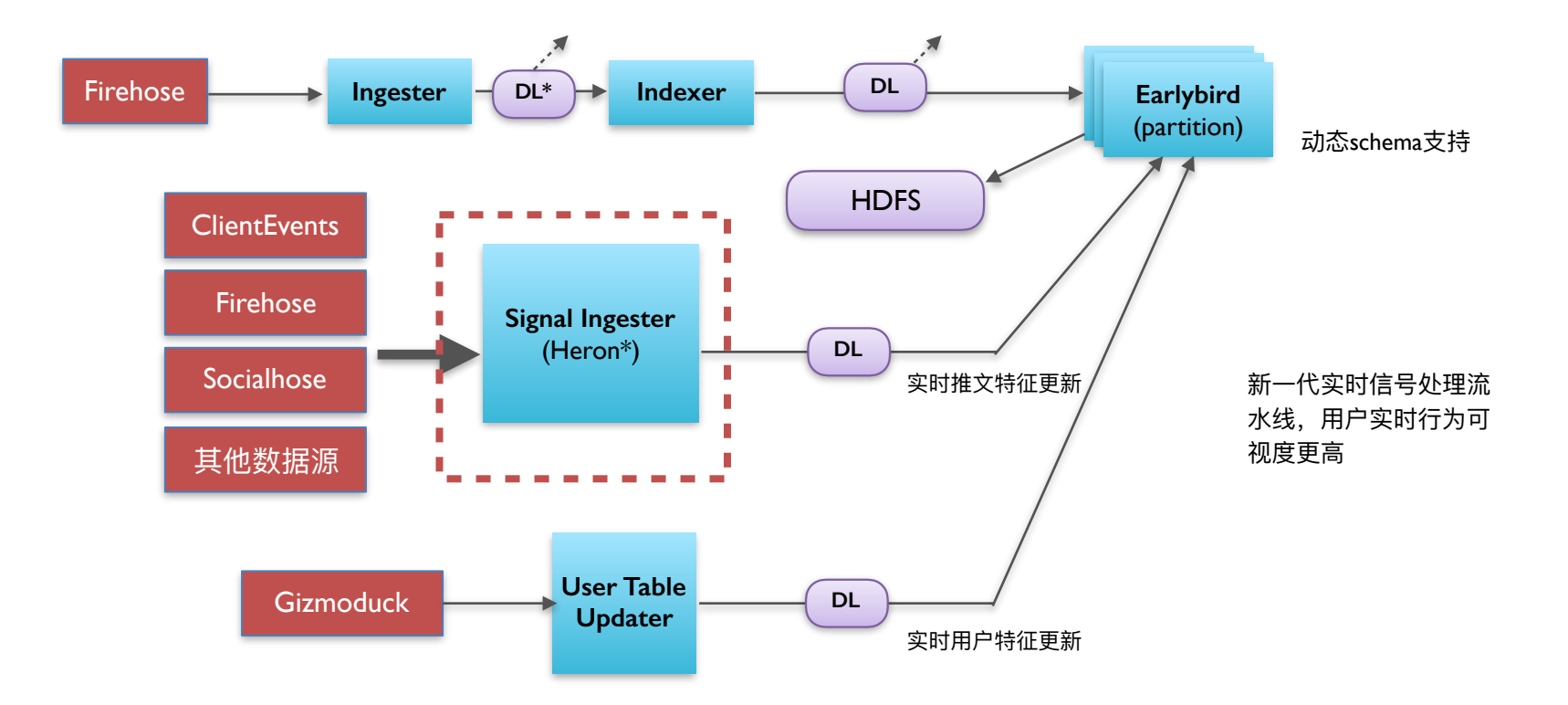

\*Heron 是Twitter开发的新一代和Storm兼容的流计算执行引擎

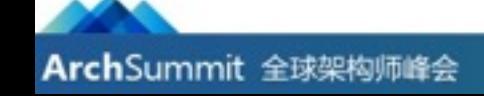

## 搜索服务器 **Blender**

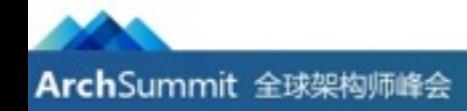

#### **Workflow**

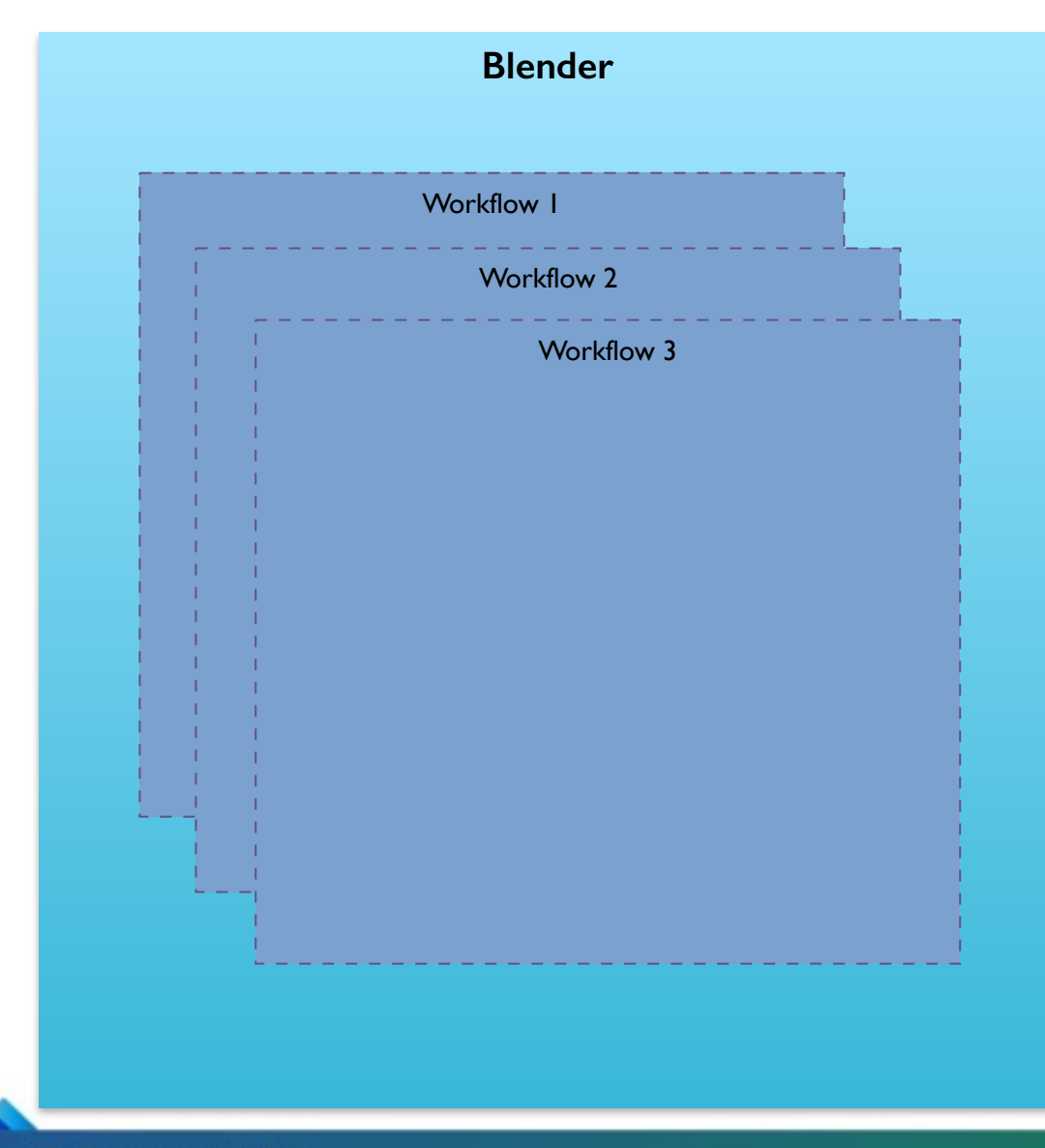

- Blender由多个Workflow组成
	- 同一个Blender可以包含很多完全不 同的逻辑步骤
- 每一个Workflow是一个处理输入的特定方 式
- 每个Workflow由一个DAG (有向无环图) 组成, 表示方法经历了若干变化
- Blender的请求中包含Workflow的ID用以 选择处理流程

## Blender (一): 基于批次的执行器

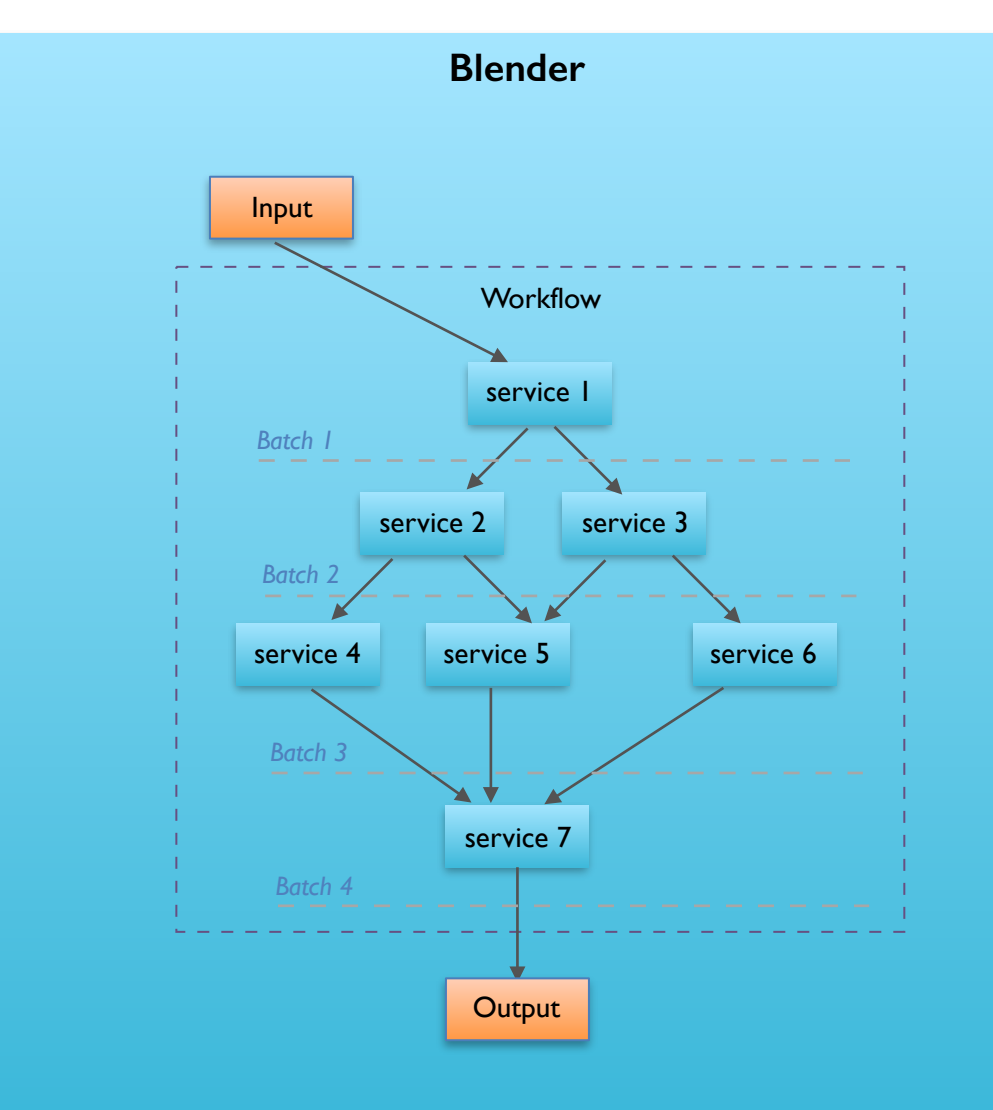

- 依赖关系图 (DAG) 由代码表示
- 以service调用为节点
- 对DAG拓扑排序后按批次 (batch) 之 行,仅在批次内实现并行化

#### **• 依赖关系清晰**

- 实际依赖关系在于数据, 而非产生数据的 **服务**
- 服务难以重复调用
- 拓扑排序执行方式效率非最优
- 所有数据全局可见, 无法防止任何一步获 取它并未依赖的数据

## Blender (二) : 基于Finagle的执行器

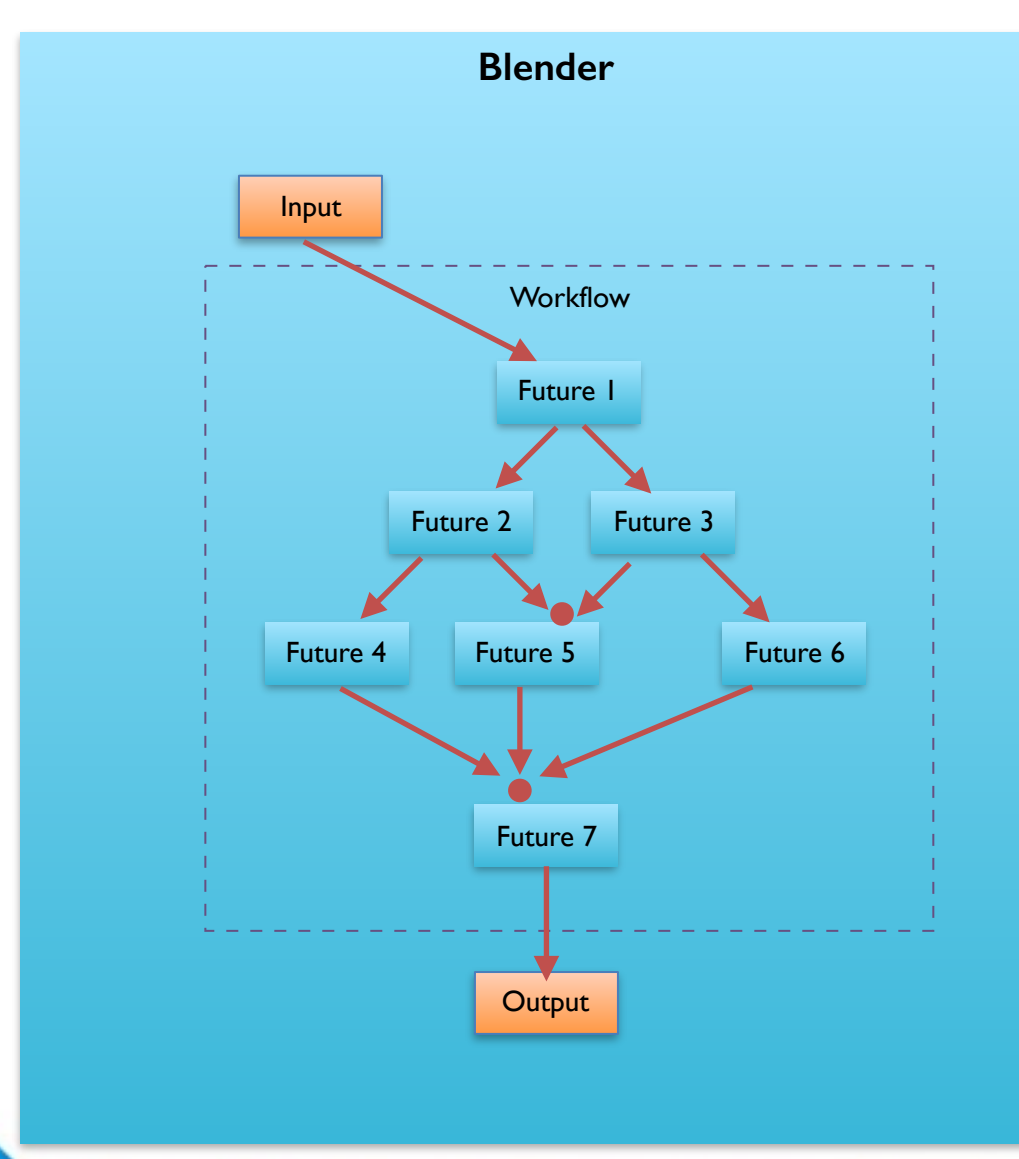

- Finagle是Twitter内部用于规范异步网络编 程而出现的软件库
- 提供基于Future链的执行抽象、线程池管 理、和失败处理
- 每一个节点是一个Future: 对应一份可异 步获取的数据
- 每一条边是一个Future操作: 调用外部服 务,或者进行本地计算
- 所有的操作都是Future上的代数
	- map
	- flatMap
	- collect
	- join
	- …
- 执行效率高效
- 同步和异步过程得到统一
- 对于大型系统依赖关系变得不明显
- 模块交缠复杂,难以重用
- 难以阅读
- 难以测试

## Blender $(\equiv)$ : Nodes

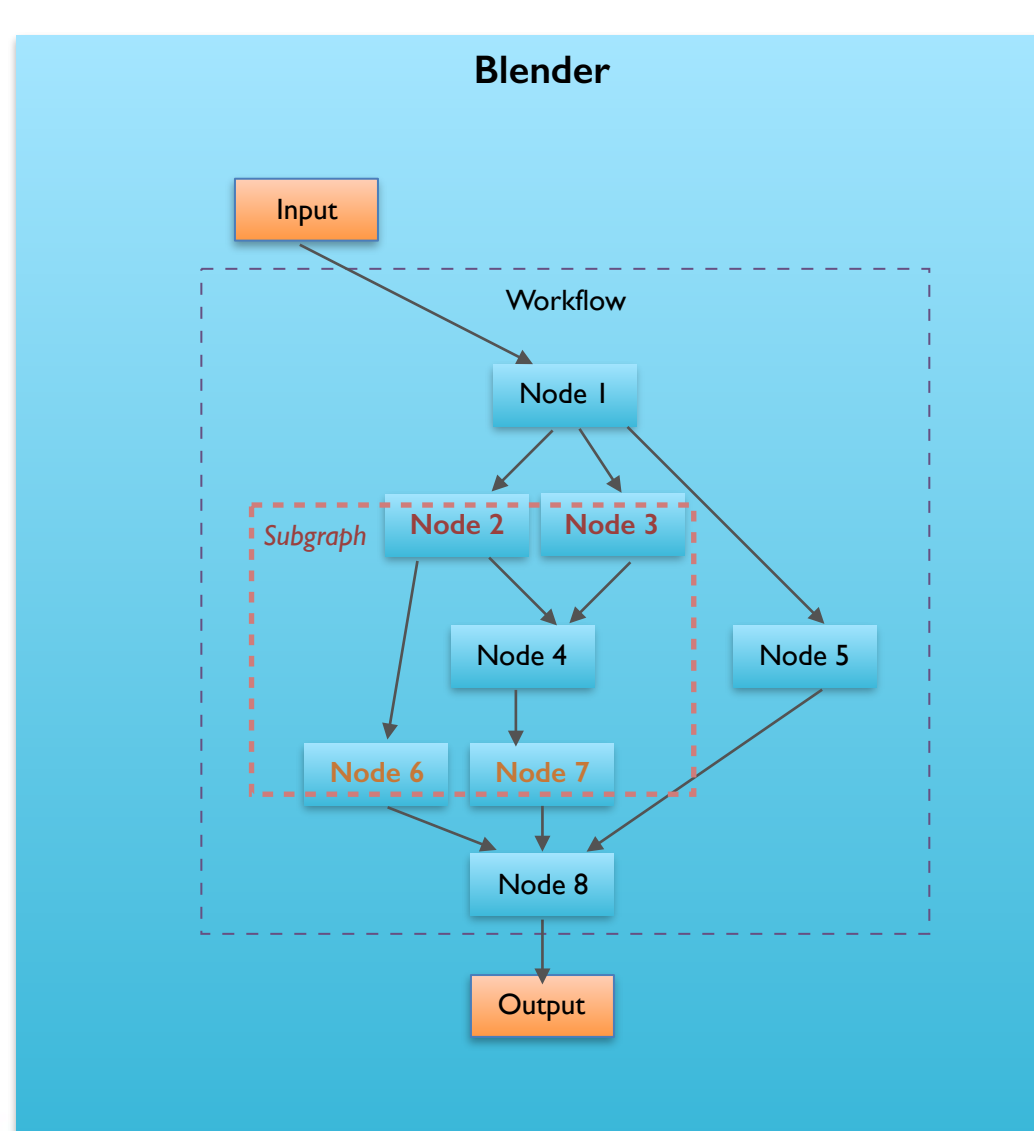

- 进一步抽象和包装Finagle基本Future原语
- Node是一个定义了输入依赖和数据类型 的异步函数对象, 包含**多个输入**和一个输 **ڊ**
- Subgraph是一系列Node的集合, 包含位 于边界的多个输入和多个输出
- 和第二代代码完全兼容,便于分阶段移植
- 清晰地依赖关系 (自动可视化)
- 代码清晰易读
- <u>• 便于重用</u>
- 便于测试
- 更强大的自动调试功能
- 和Blender本身解耦, 可以用于执行任何 **依赖关系图**
- 执行Overhead略高

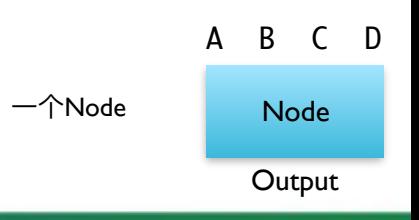

Powered by InfoQ

ArchSummit 全球架构师峰会

#### Workflow的滥觞

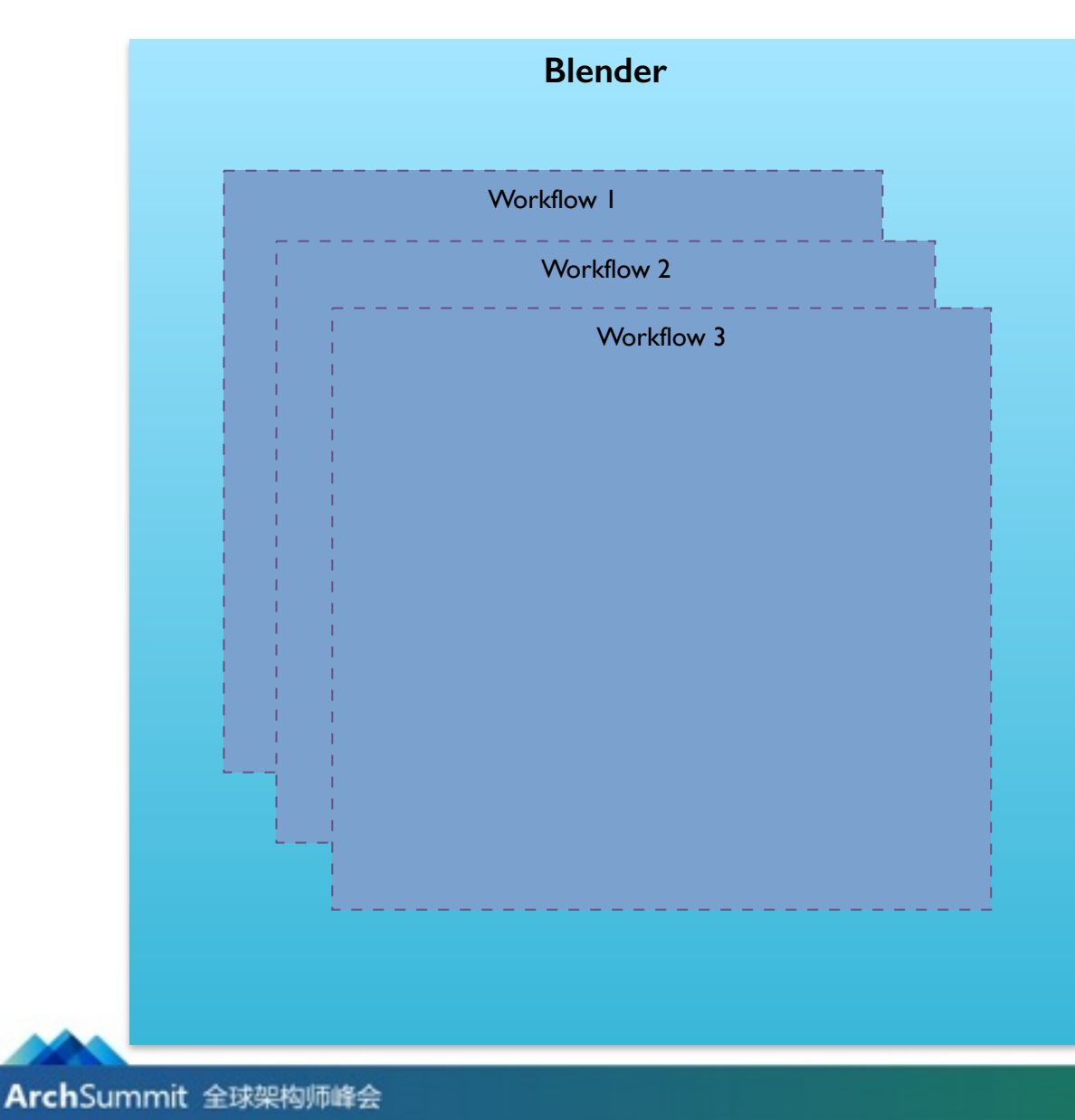

- Workflow的灵活性导致大量被应用
	- 累积了40个不同的workflow
- 因为历史原因,代码重用较差,出现了很 多反复书写的类似逻辑

#### **• ᥴ٬ොဩғ**

- 参数化Workflow, 合并相似过程
- 组合Workflow, 把总是一起调用的 Workflow合并为一个
- 分拆Blender本身\*, 独立运营不同的 workflow组合

#### 最大的Workflow: Adaptive Workflow

- 提供当前Twitter搜索结果页面
- Twitter内最复杂的单个网络请求 (之一?)
- 依赖关系图含有超过1000个节点(本地和远程)
- 耗时中值230ms左右
- 查询和计算超过15000条结果

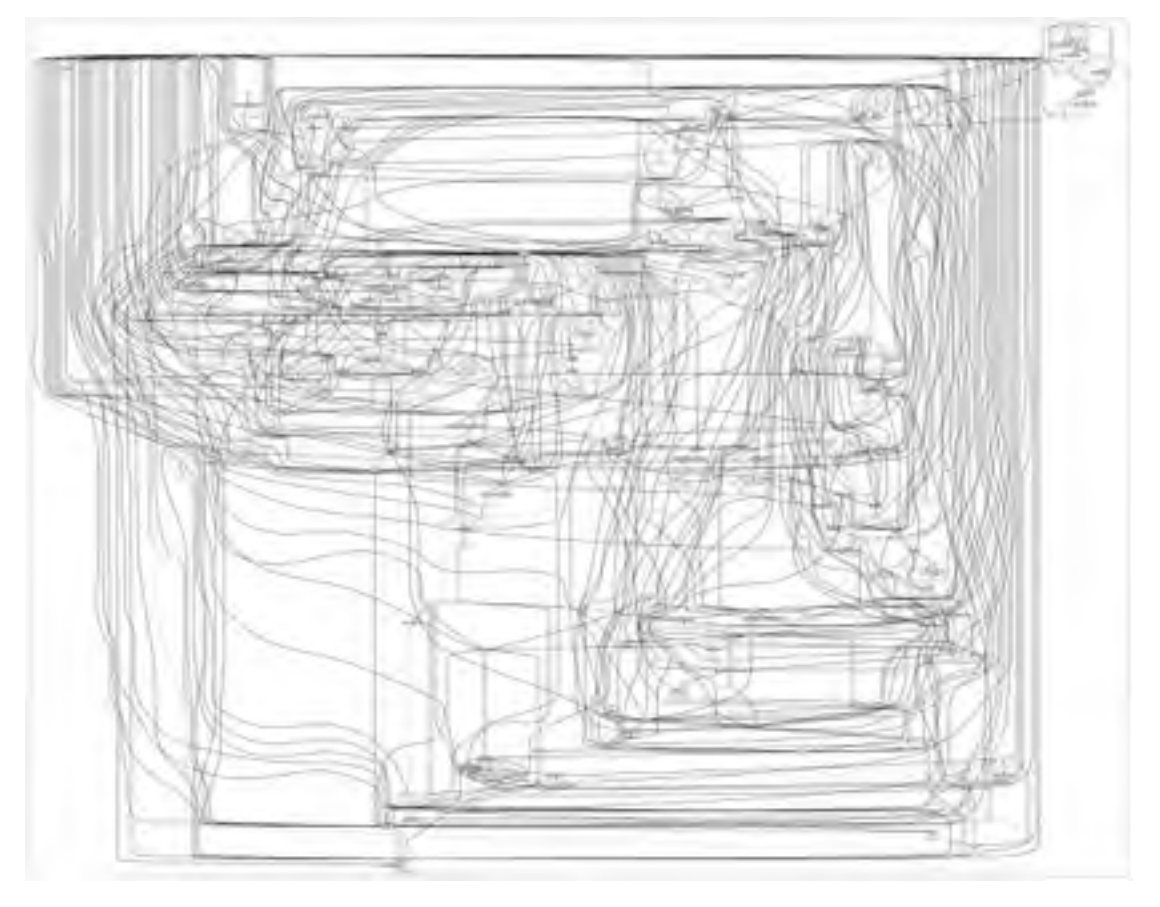

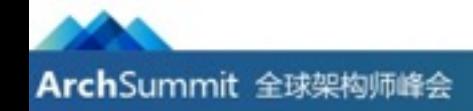

## Blender的运营分拆和平台化

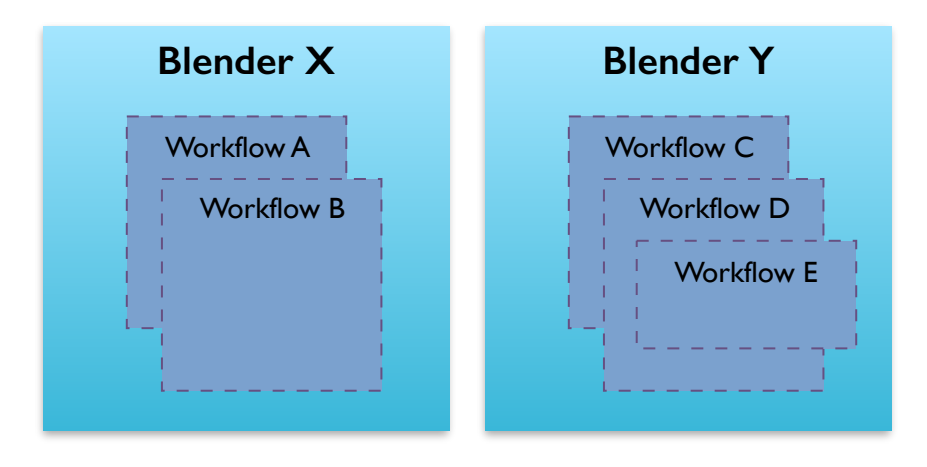

- 我们发现Blender各种Workflow用途区别明 显,用户期待差异较大
- 搜索部门没有义务运行和维护所有Workflow
- Blender已经成为了便利的开发框架
- 拆分Blender为多个集群
	- 独立开发、Blender核心团队只提供技 术指导和开发指南
	- 独立部署和运营
	- 独立维护
- 如果只需要运行既有Workflow, 只需要配置 文件变化即可编译和启动一个新集群
- Blender-adaptive:提供Twitter网站和应用上的搜索功能
- Blender-search: 提供面向API和数据服务的搜索
- Blender-typeahead: 提供Typeahead (自动补全) 索引服务
- …

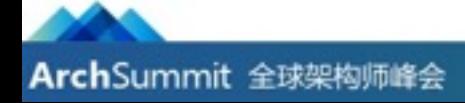

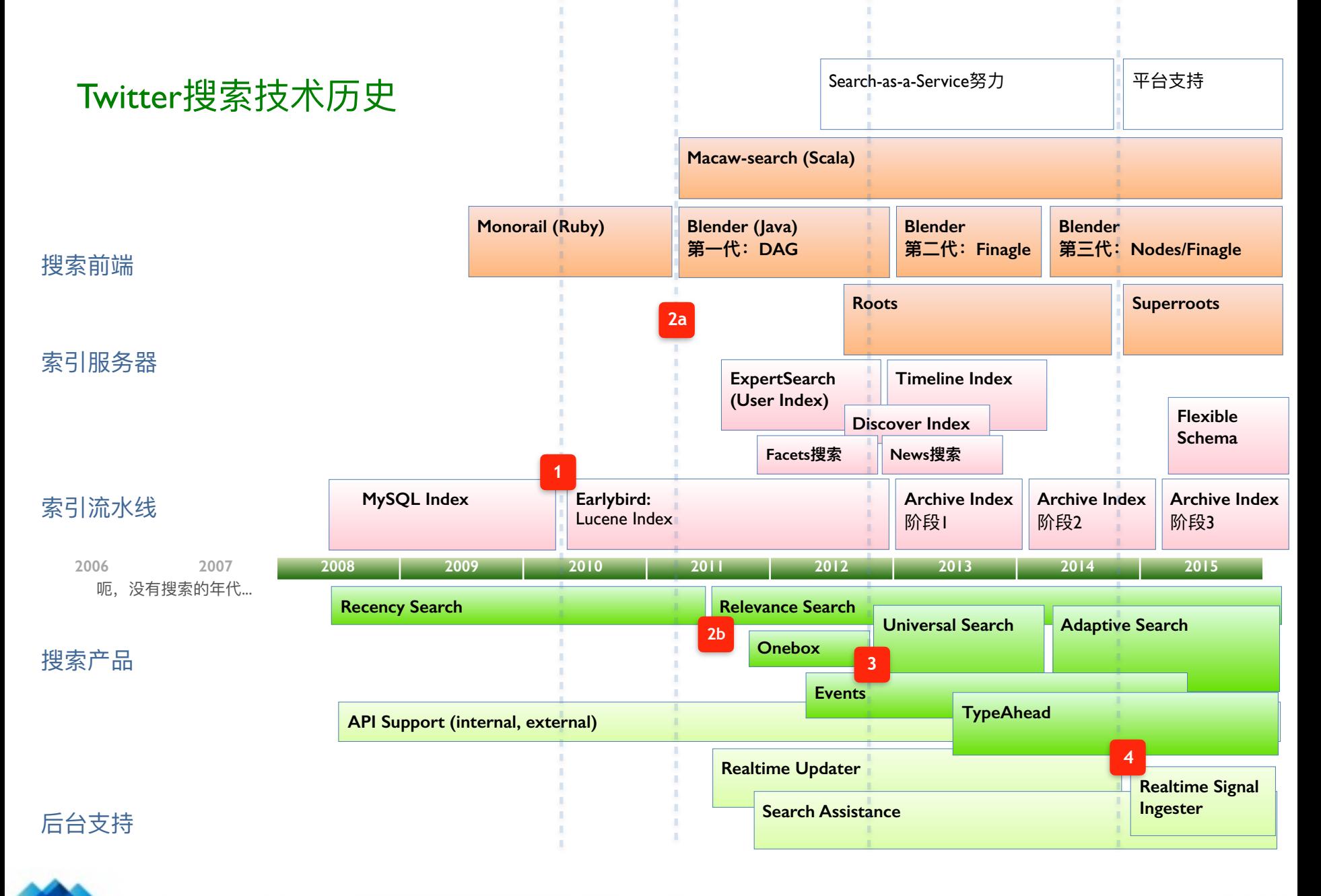

## ArchSummit 全球架构师峰会

## 平台化和技术化

- Earlybird: 平台化
	- 我们来开发
	- 我们来运行
	- 多客户需求竞争
	- 你出钱
- Blender: 技术化
	- 我们出框架
	- 你自己开发
	- 你自己运行

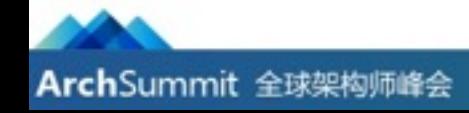

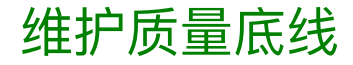

#### **测试**

- Unit Test
- Local End-to-end Test
- Smoke Test (请求重现)
- Quality Smoke Test
- Failover Test
- Stress/Redline Test

#### 流量应对

- 自动功能退化
- 自动缓存策略
- 请求丢弃/快速失败

#### 文档

- 完整的Runbook
- 开发者手册
- 示例代码

#### 发布

- 灰度发布
- 试运行 (canary)
- 暗读发布 (dark read)
- 回滚支持
	- 自动生成回滚指南
- 向后兼容发布
- JIRA ticket跟踪全过程
- 用户实验发布 (DDG)

#### 监测和预警

- 数据输出
- 图表
- 细化预警规则
- 警报应对指南
- 自动/手动数据中心流量转移

#### • 得益于标准产品化规范,绝大部分质量保证都无需专门设计

ArchSummit 全球架构师峰会

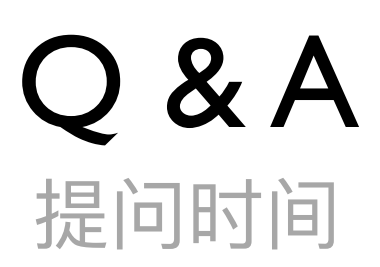

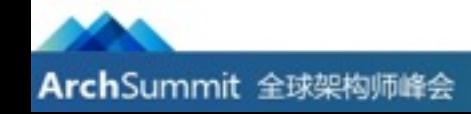

Powered by InfoQ

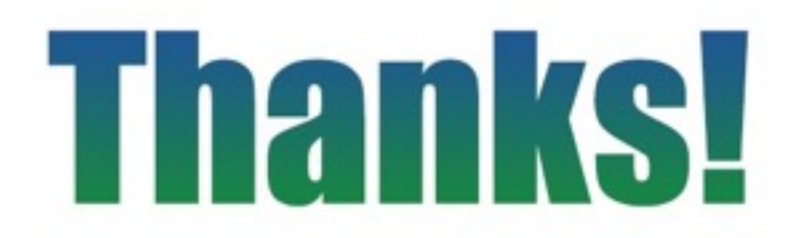

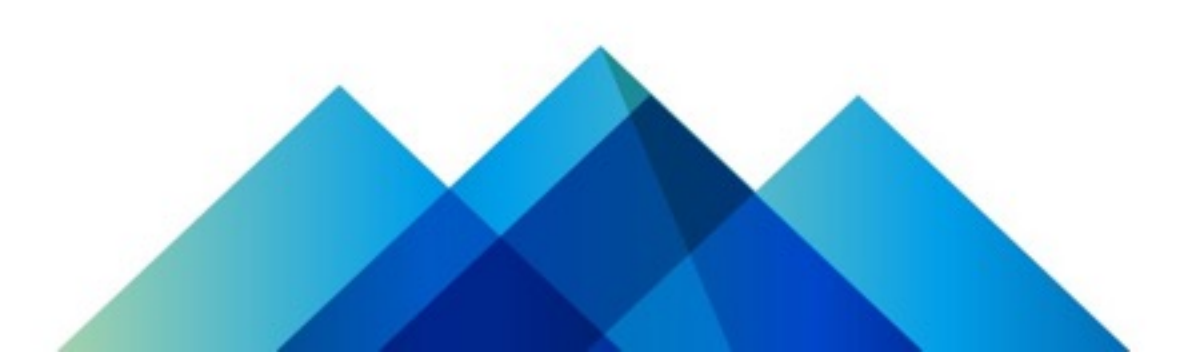